## **Syllabus for the Trade of "COMPUTER OPERATOR AND PROGRAMMING ASSISTANT***"***under Craftsmen Training Scheme***.*

### **First Semester: Code no. COPA – 01**

#### **Duration:6 months ( 26 weeks)**

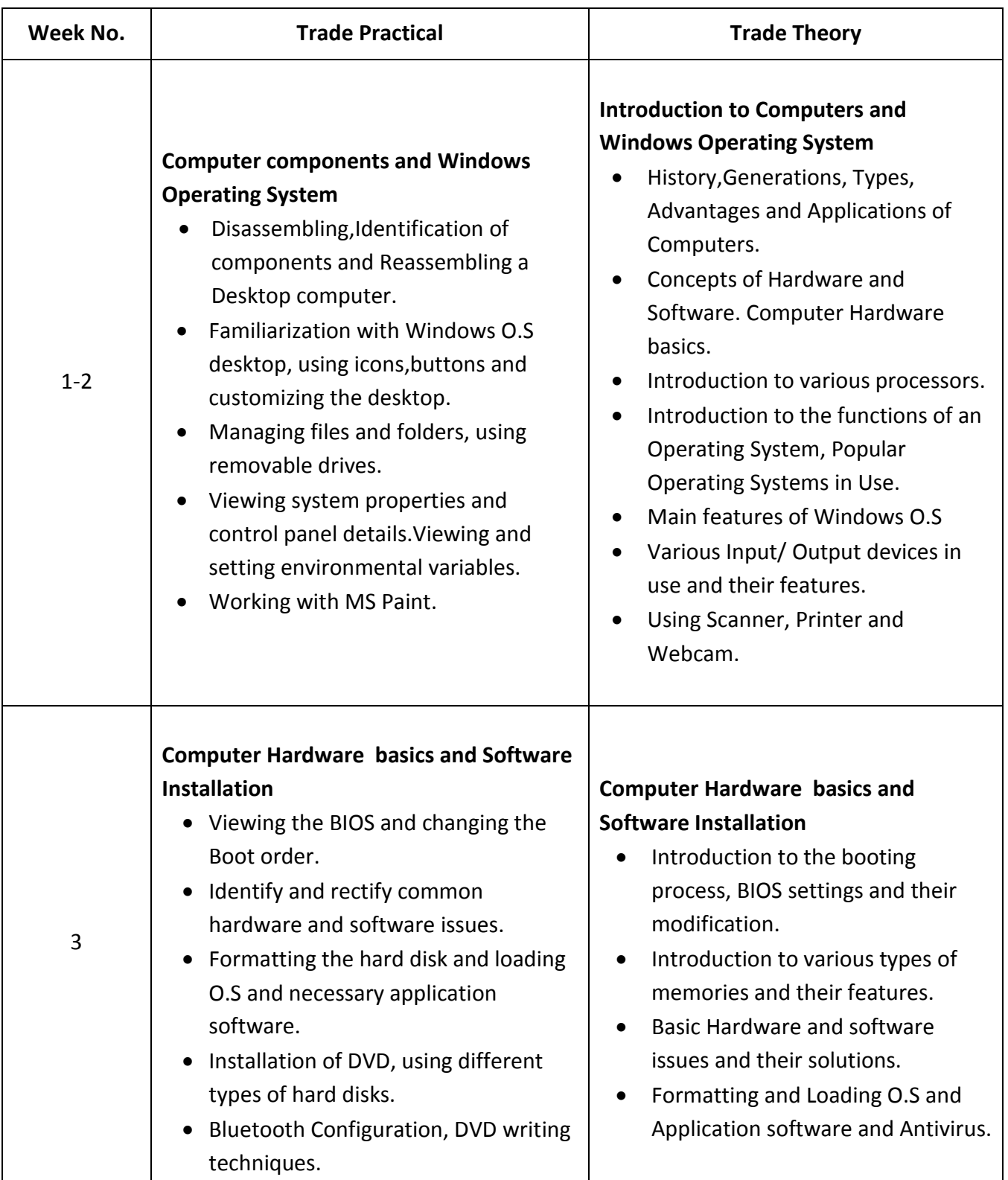

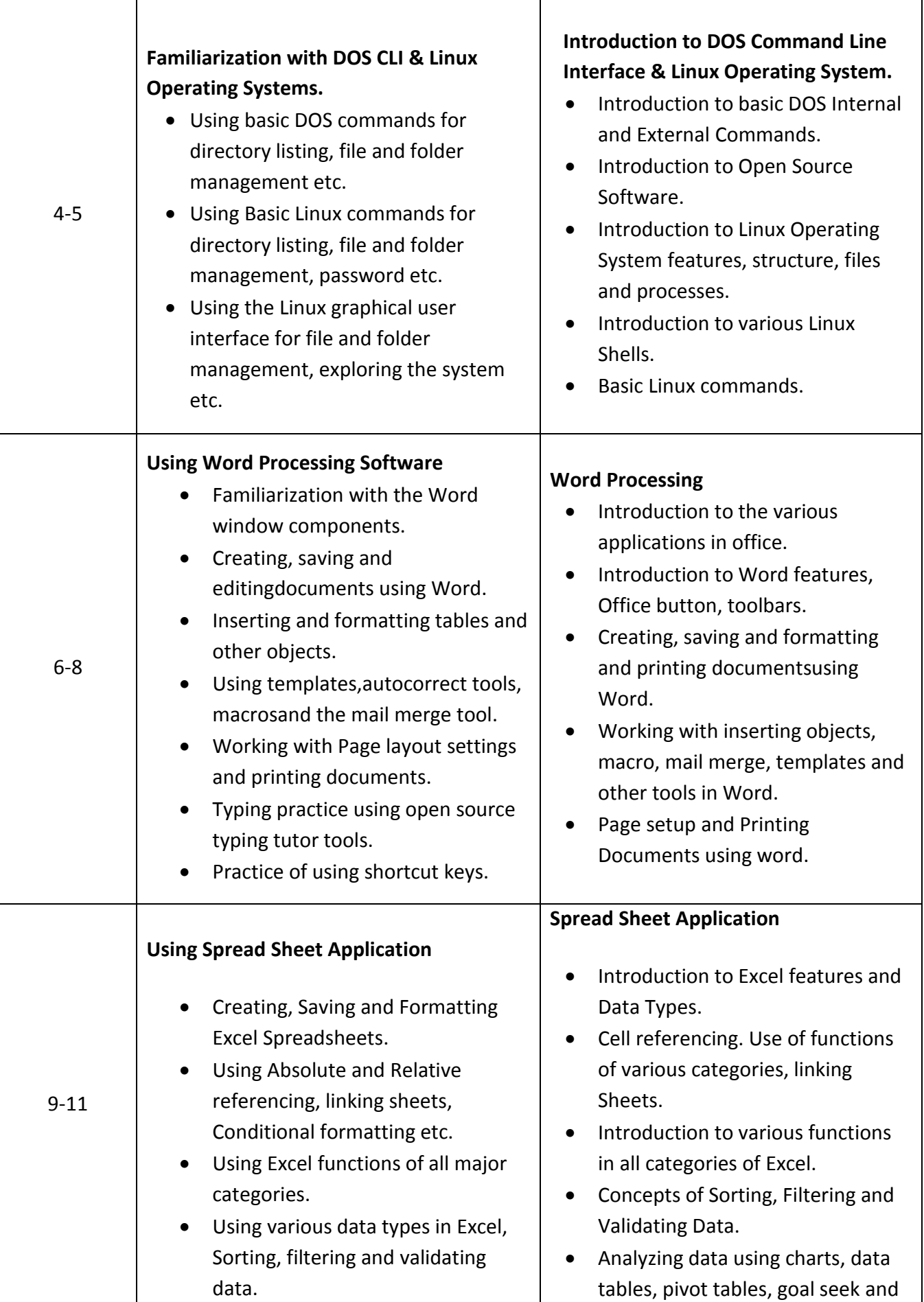

5

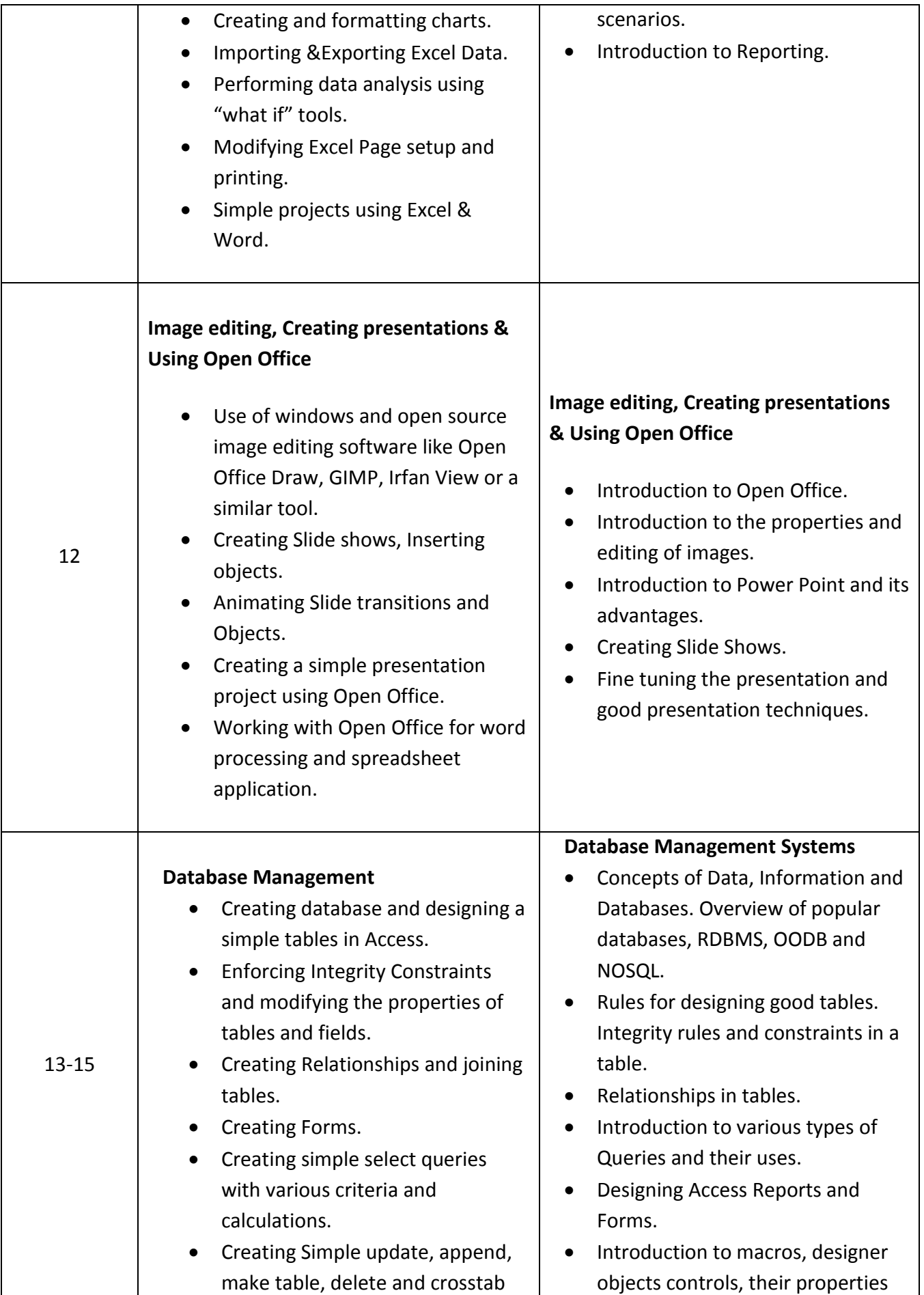

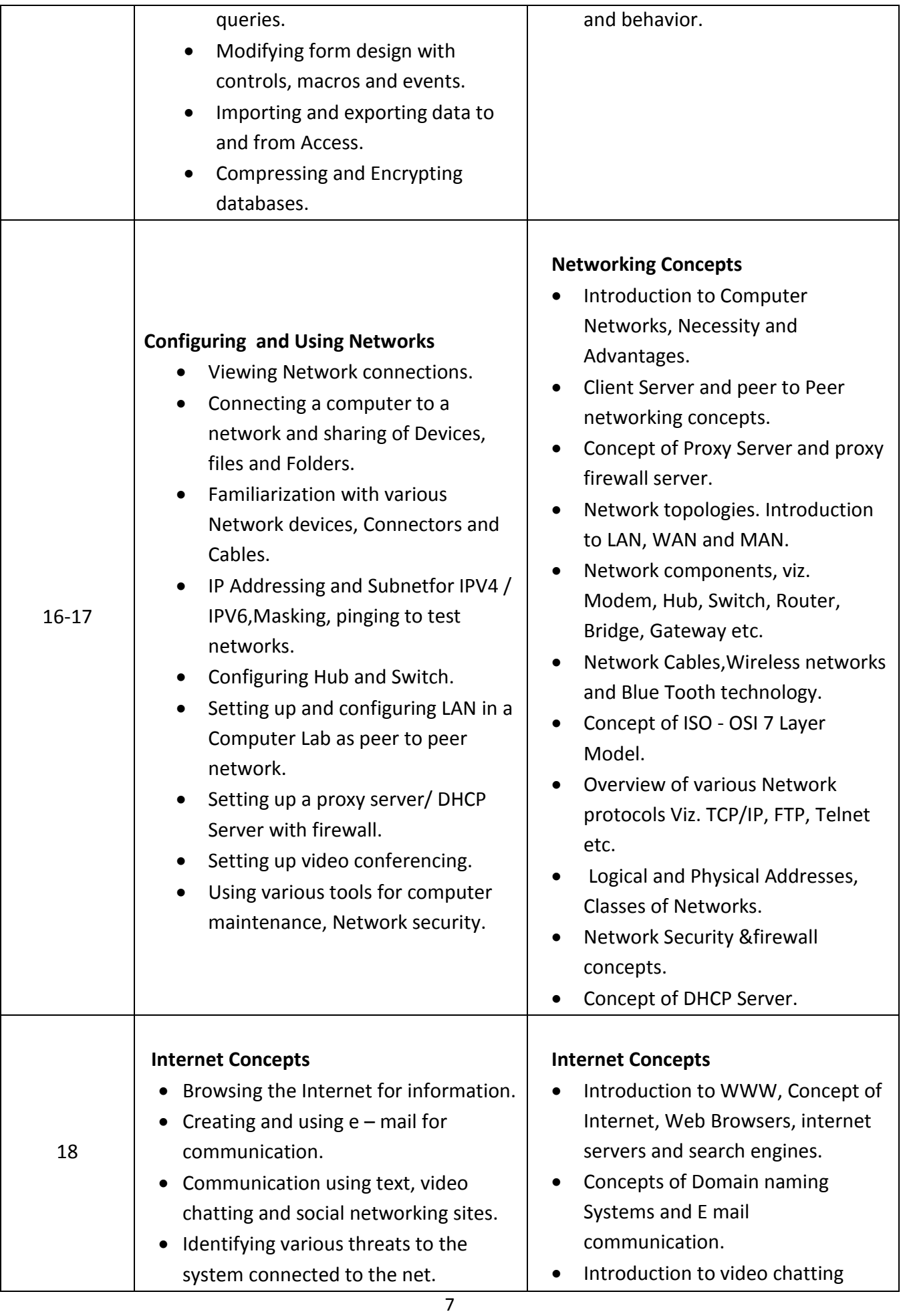

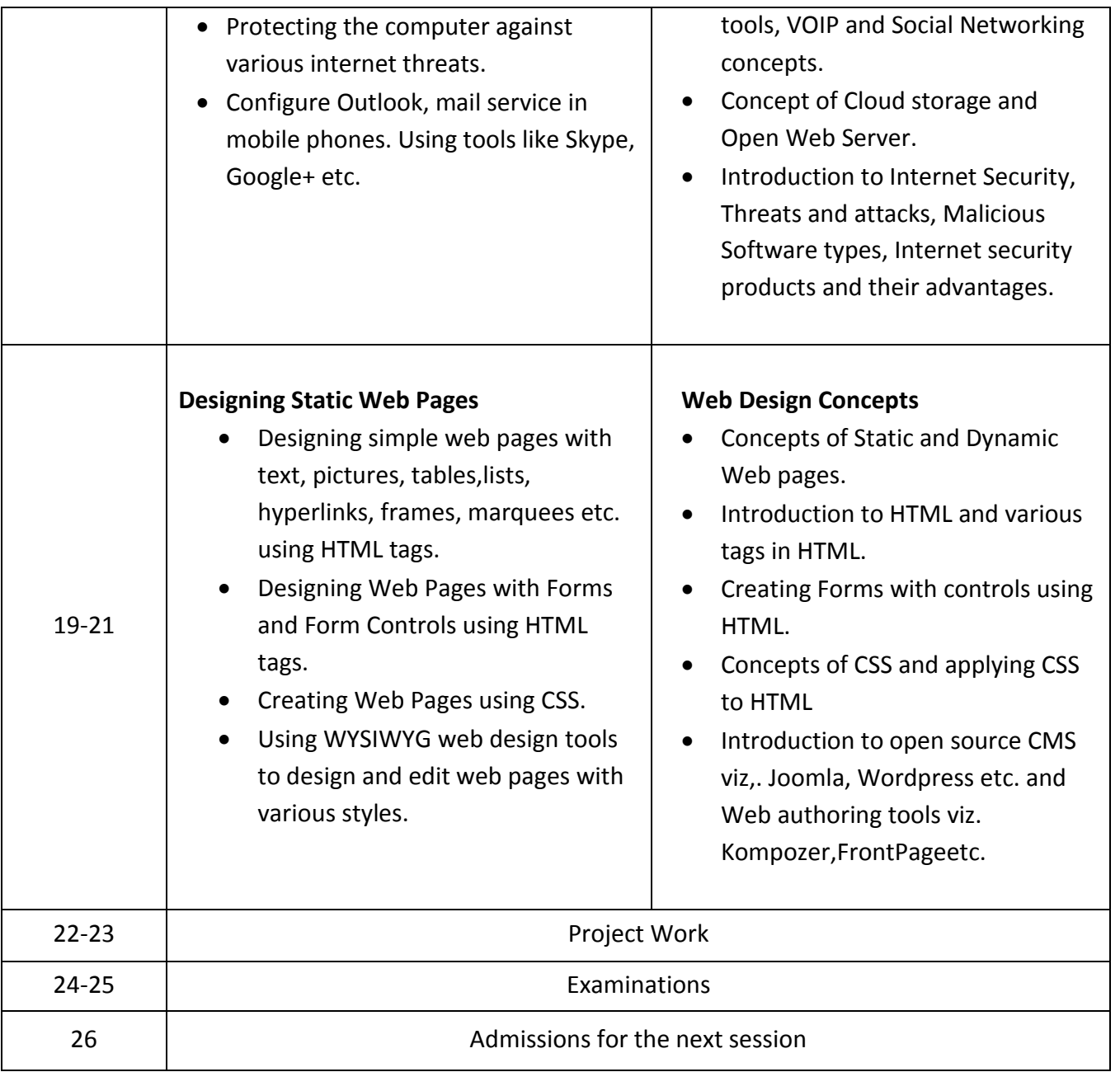

### **SecondSemester : Code no. COPA – 02**

# **Duration:6 months ( 26 weeks)**

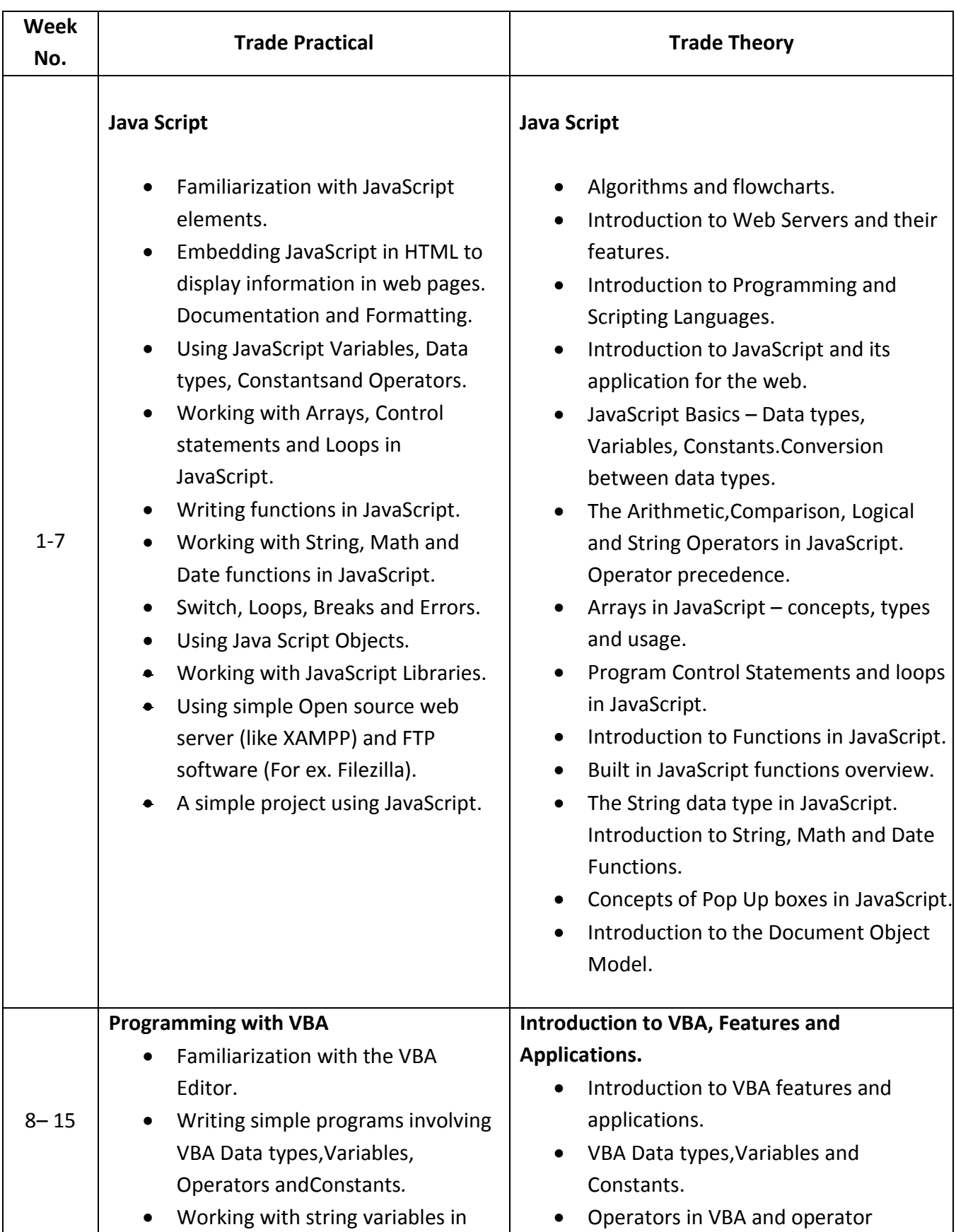

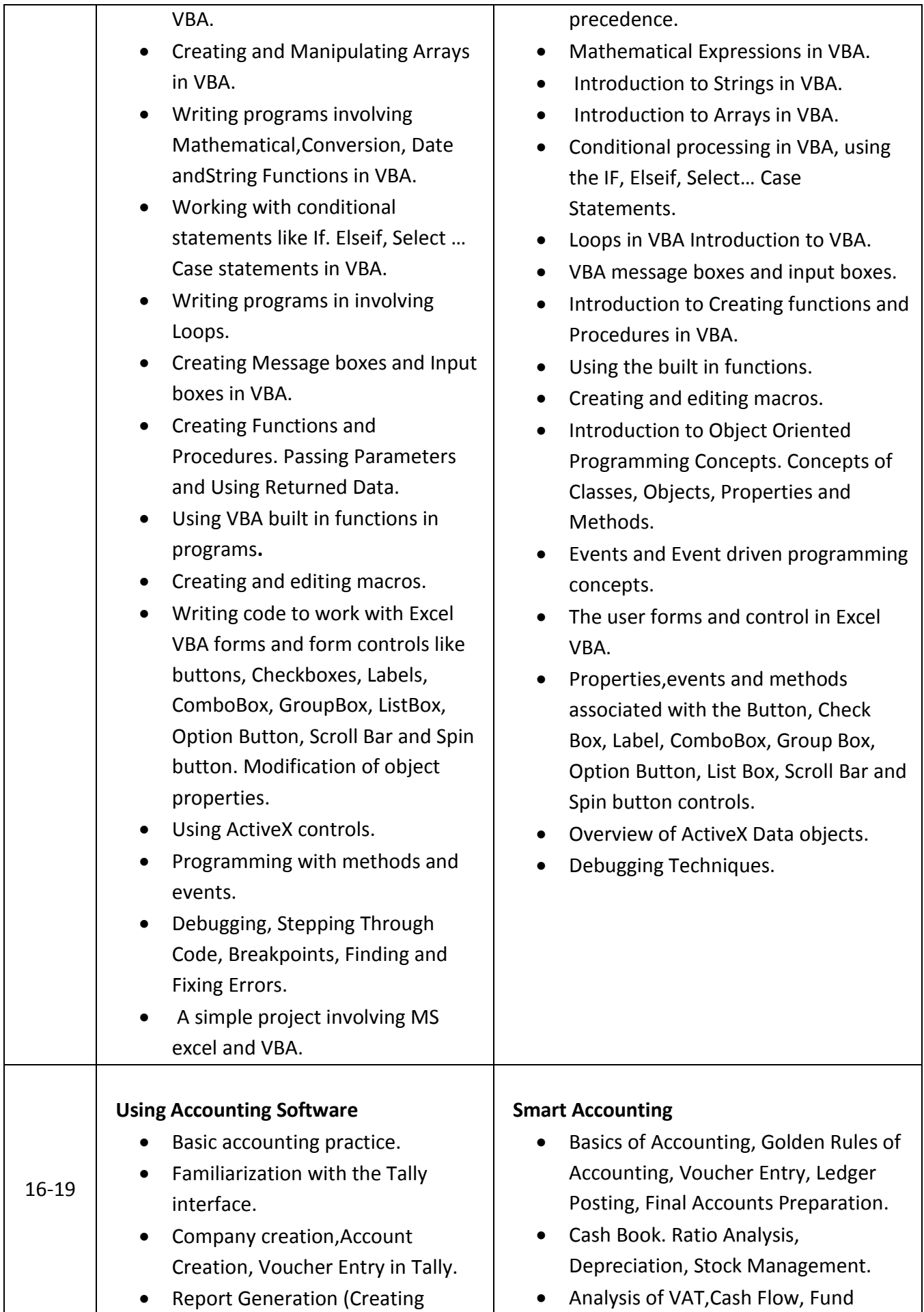

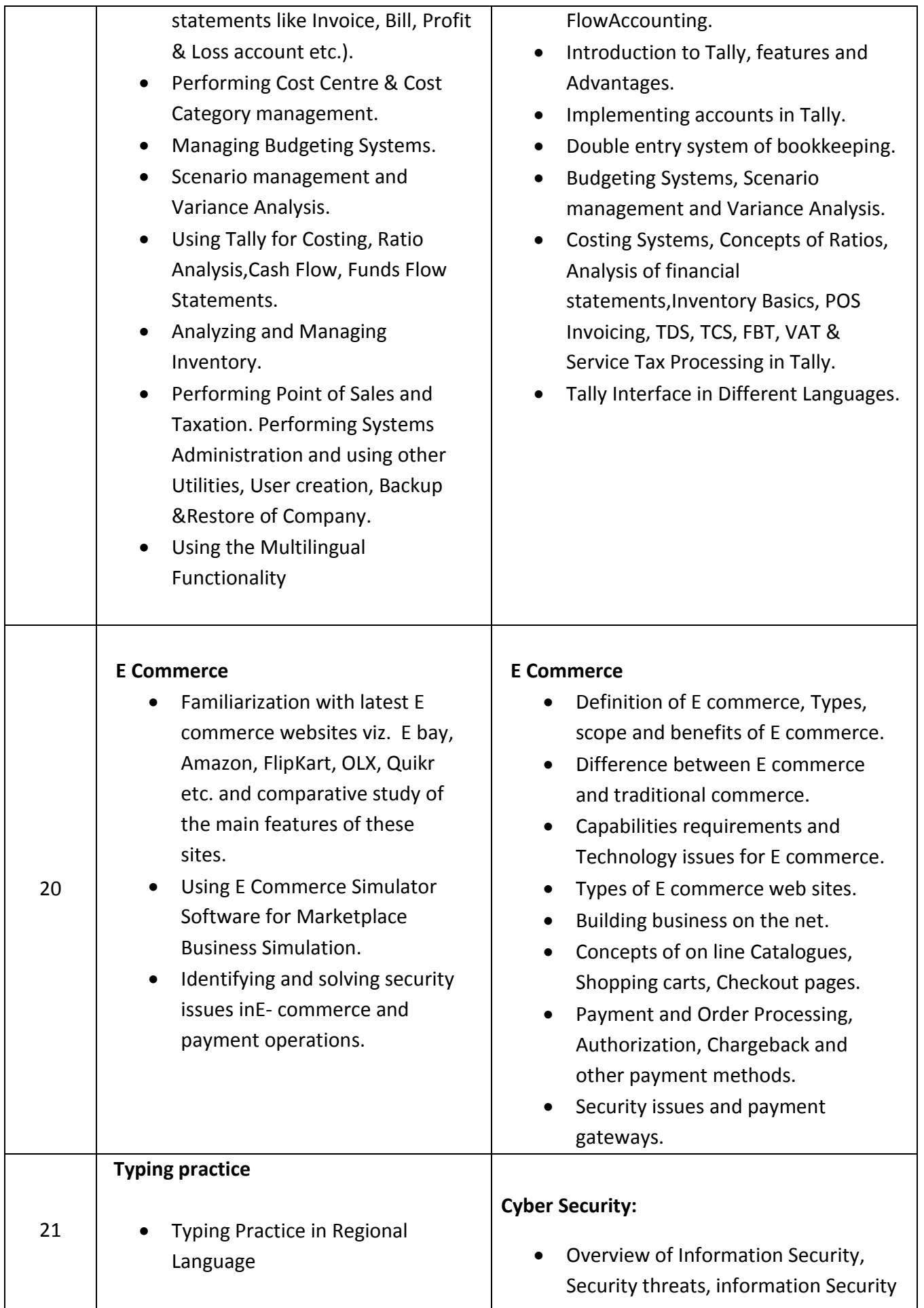

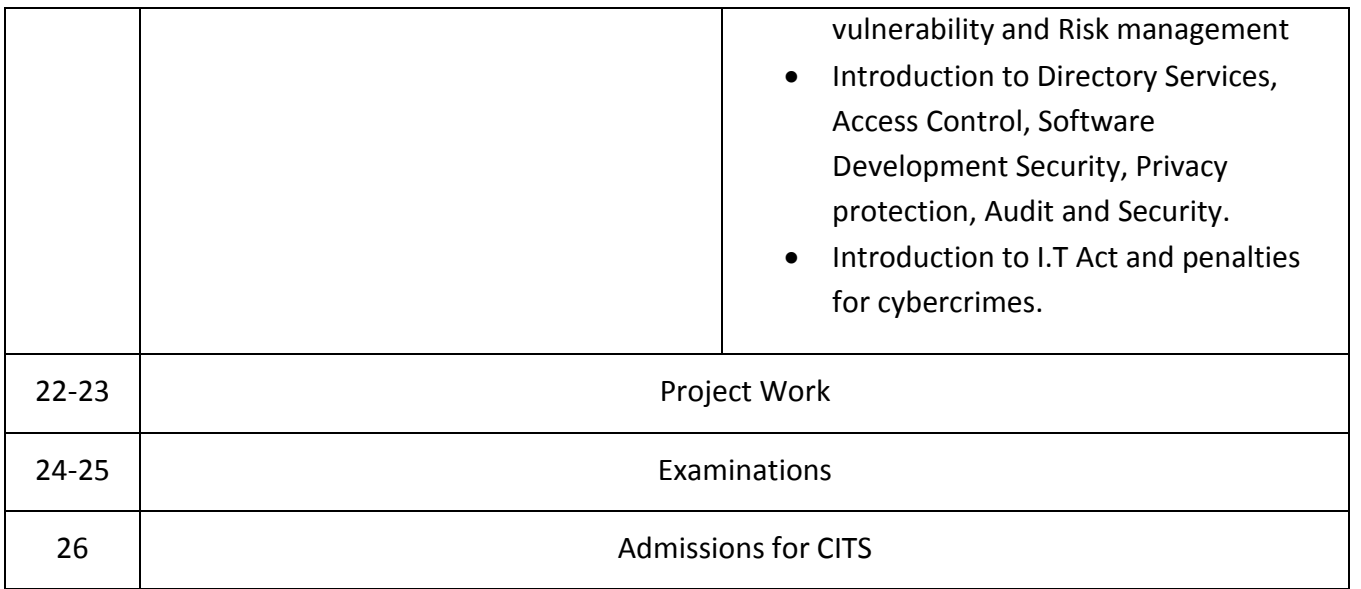

Note: Syllabus for the subject of Employability Skills is common for all the trades